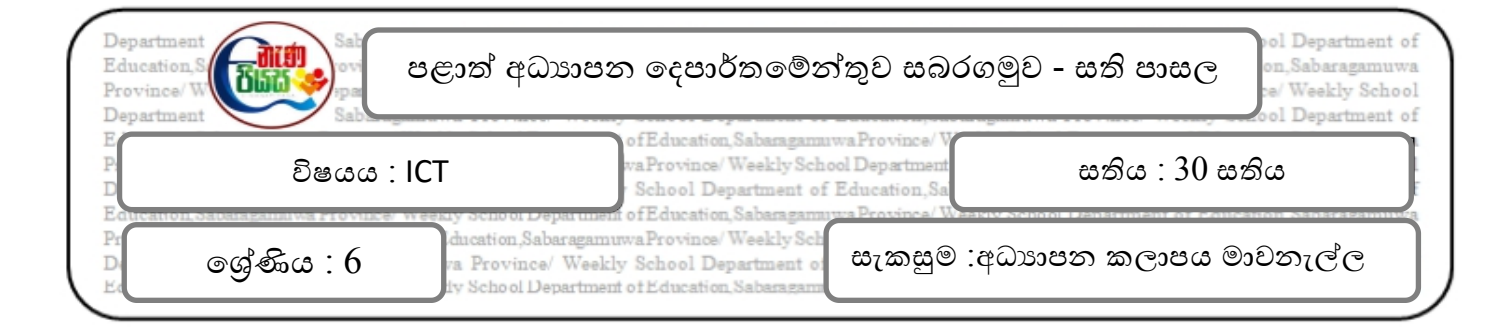

ගොනුවක් සංස්කරණය තිරීම

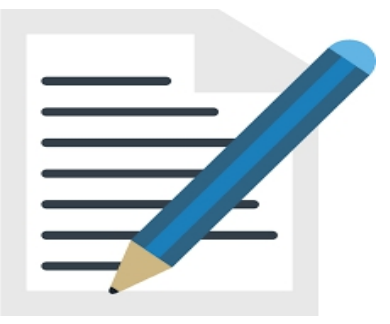

 $\clubsuit$ ං ගබඩා කර තිබී විවෘත කරන ලද ගොනුව අවශා වෙනස්කම් සිදු කර නැවත සුරැකීම ගොනුව සංස්කරණය ලෙස හදුන්වයි.

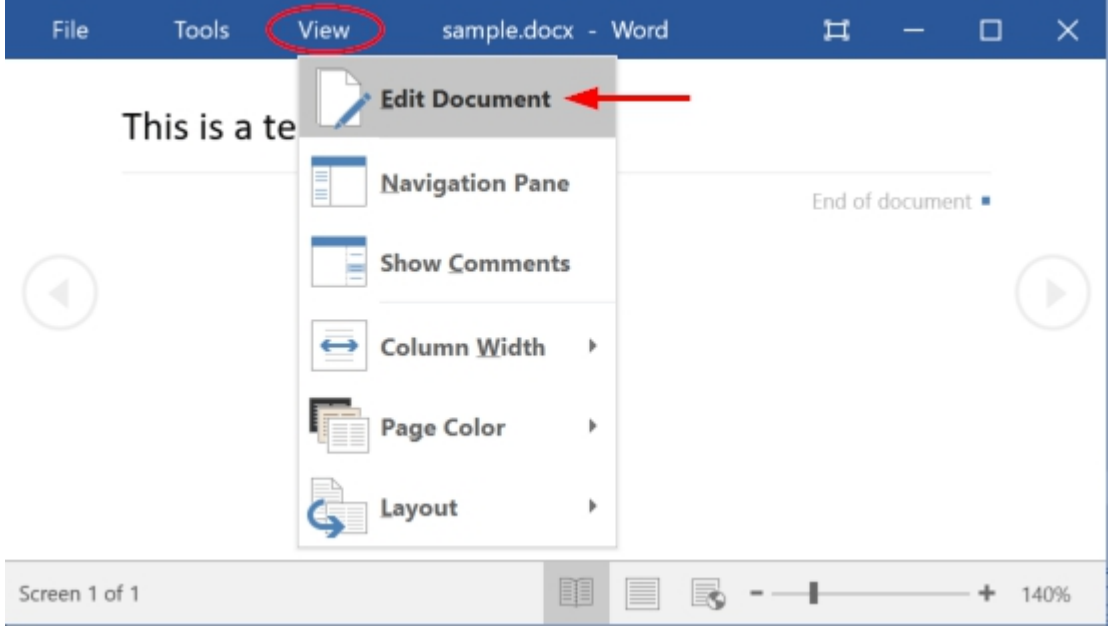

- 1. වෙනස් කම් කරන ලද ගොනුව පැවති ස්ථානයෙම සුරැකීම සදහා භාවිතා කරන විධානය කුමක්ද?
- 2. වෙනස් කම් කරන ලද ගොනුව වෙනත් නව ස්ථානයක සුරැකීම සදහා භාවිතා කරන විධානය කමක්ද?
- 3. වැඩ **පොතෙහි** කියාකාරකම 3.5 හි නිරත වන්න.